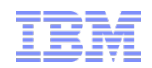

# FEP 8 REST API Enhancements Technical Overview

IBM WebSphere Commerce V7

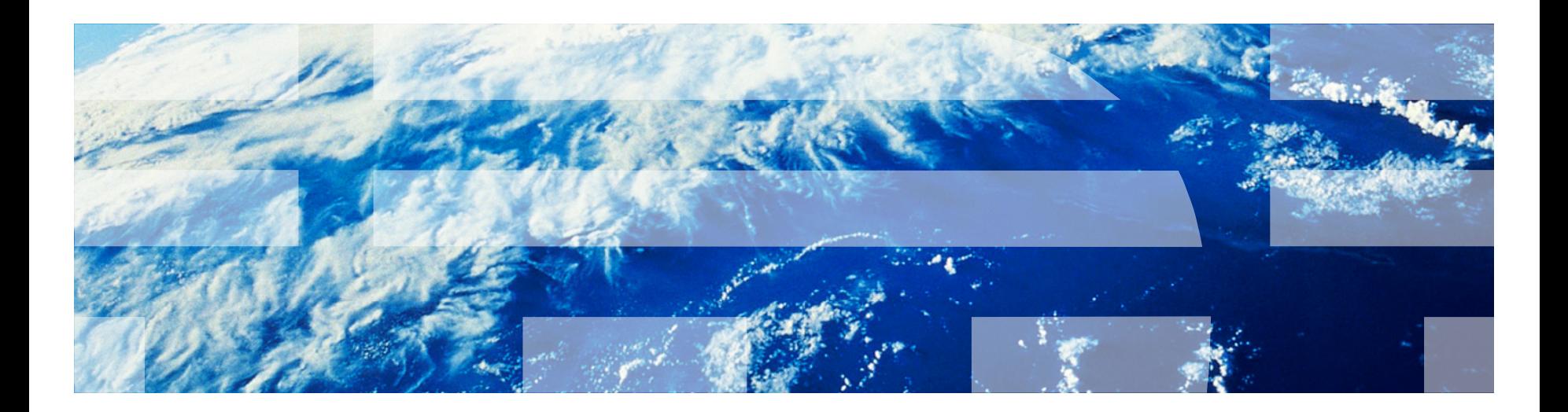

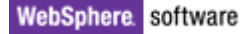

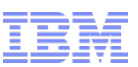

#### REST API Enhancements in FEP 8

#### $\blacksquare$  As of FFP 7:

- REST APIs for basic B2C flows (since FEP 4)
- Search REST APIs (since FEP 7)
- REST framework with BOD mapping and command/data bean mapping support (since FEP 7)
- REST API interoperability (since FEP 7)
- New in FEP 8:
	- REST APIs for all Aurora store B2C and B2B flows
	- RESTification of Aurora store
	- Search REST API enhancements
	- Configuration-based command/data bean mapping
	- REST API interoperability enhancements
	- REST security enhancements
	- Additional REST framework enhancements

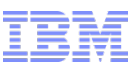

#### New REST API Methods (Existing Resources)

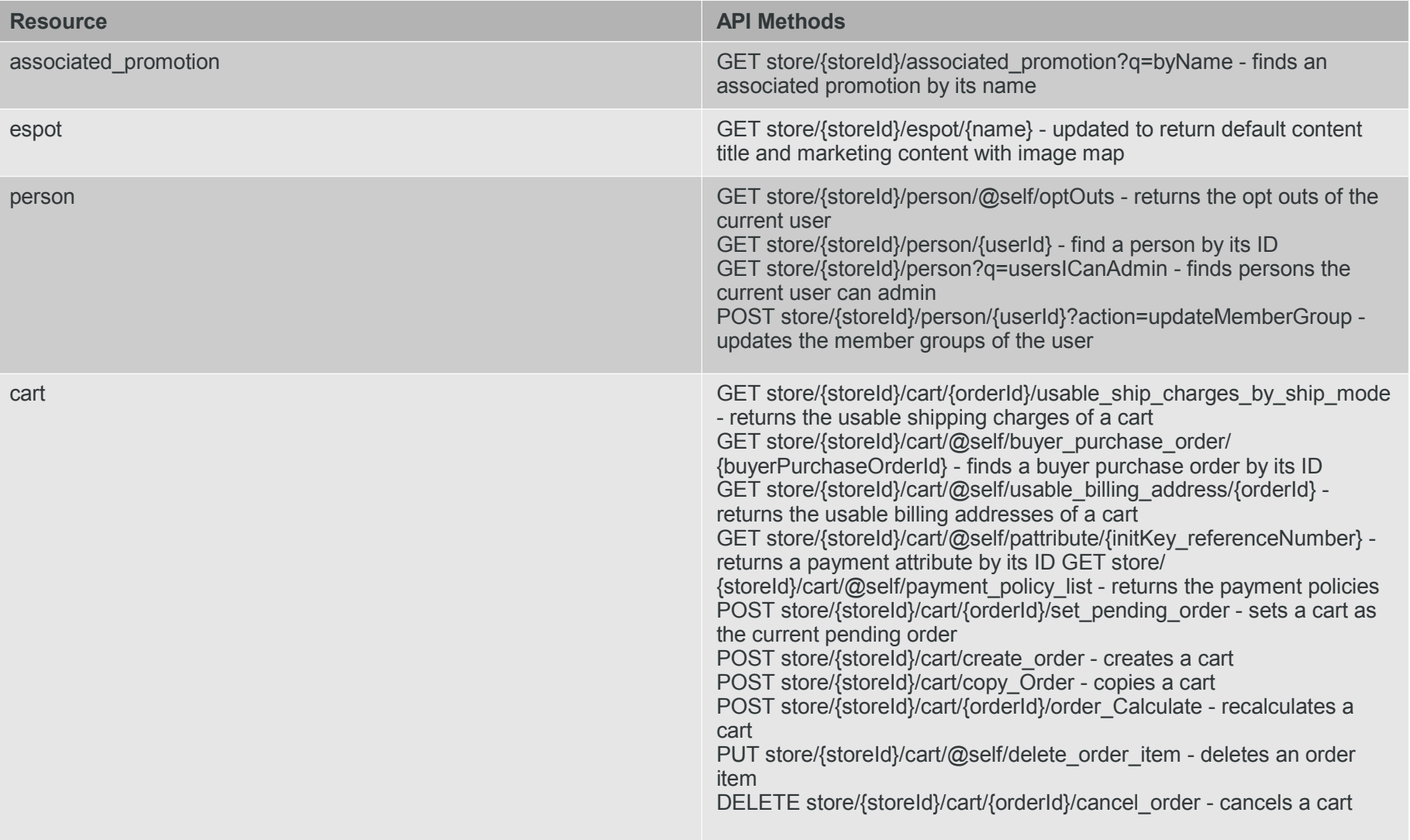

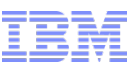

#### New REST API Methods (Existing Resources) (cont'd)

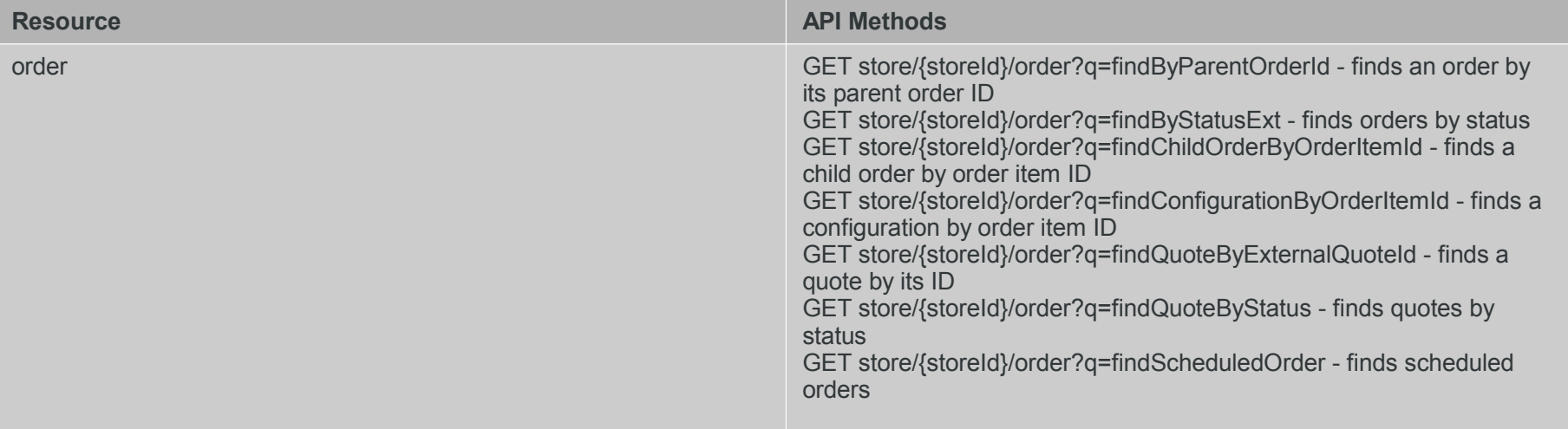

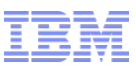

#### New REST API Methods (New Resources)

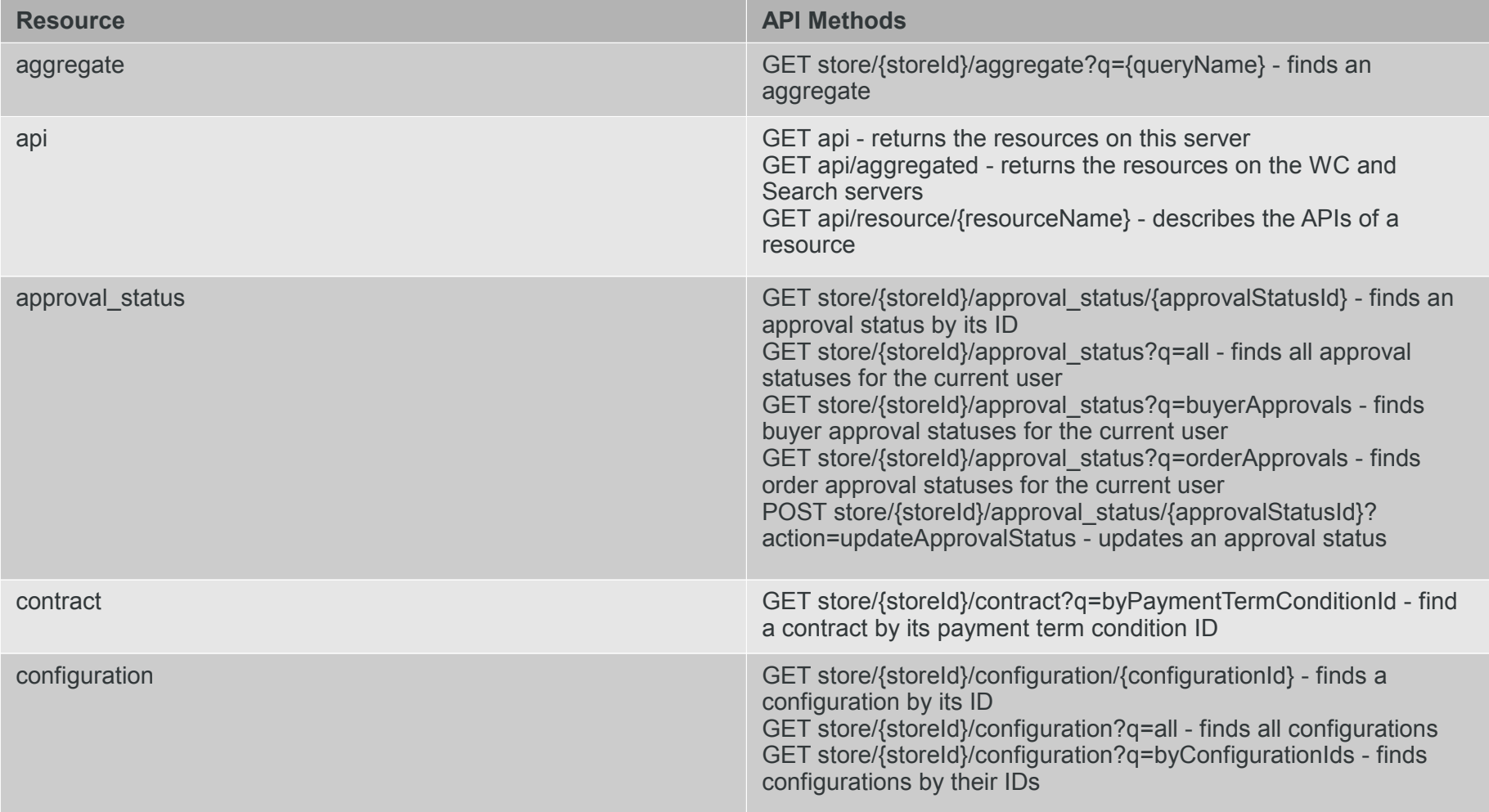

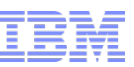

# New REST API Methods (New Resources) (cont'd)

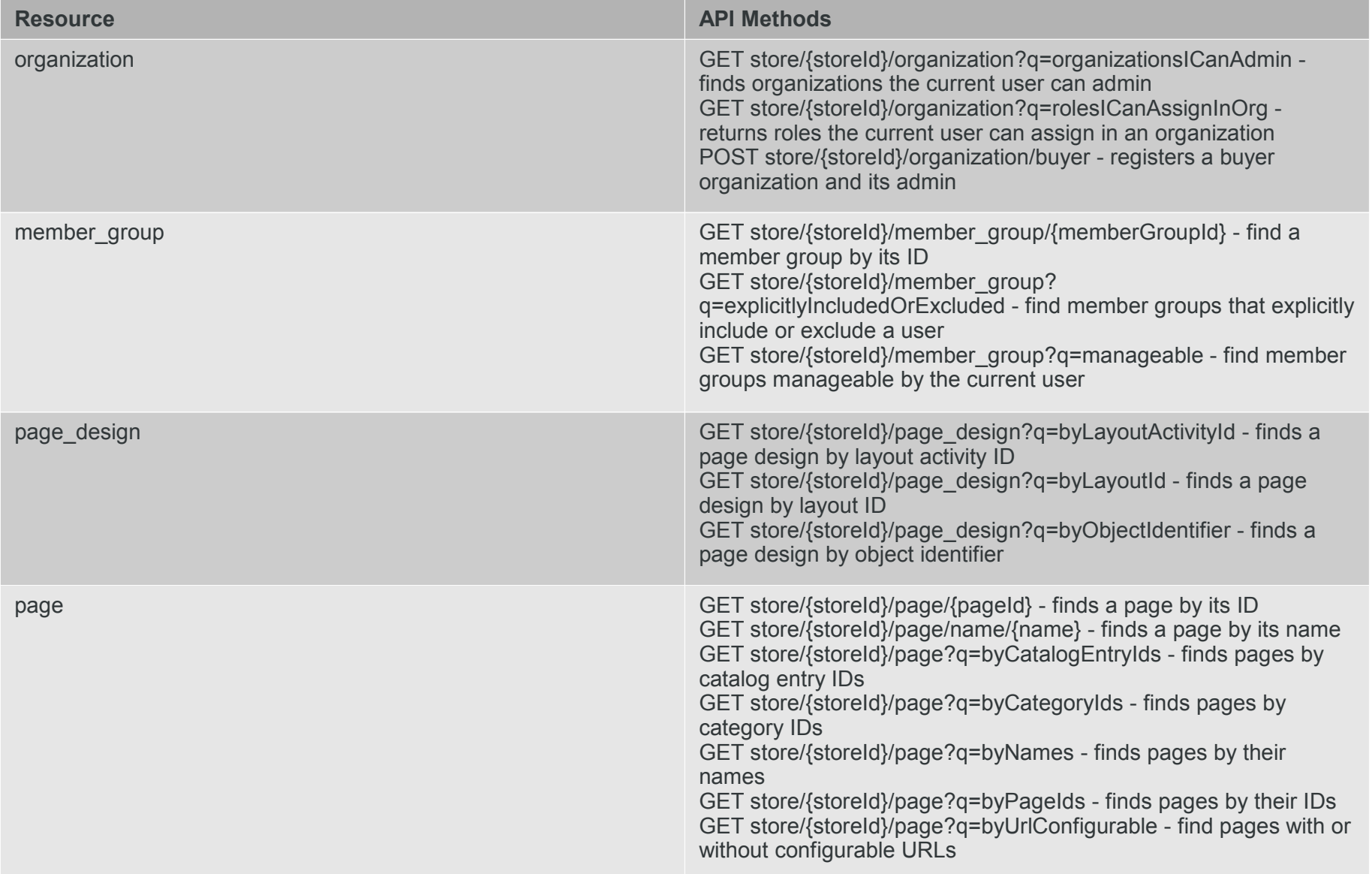

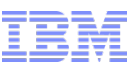

#### New REST API Methods (New Resources) (cont'd)

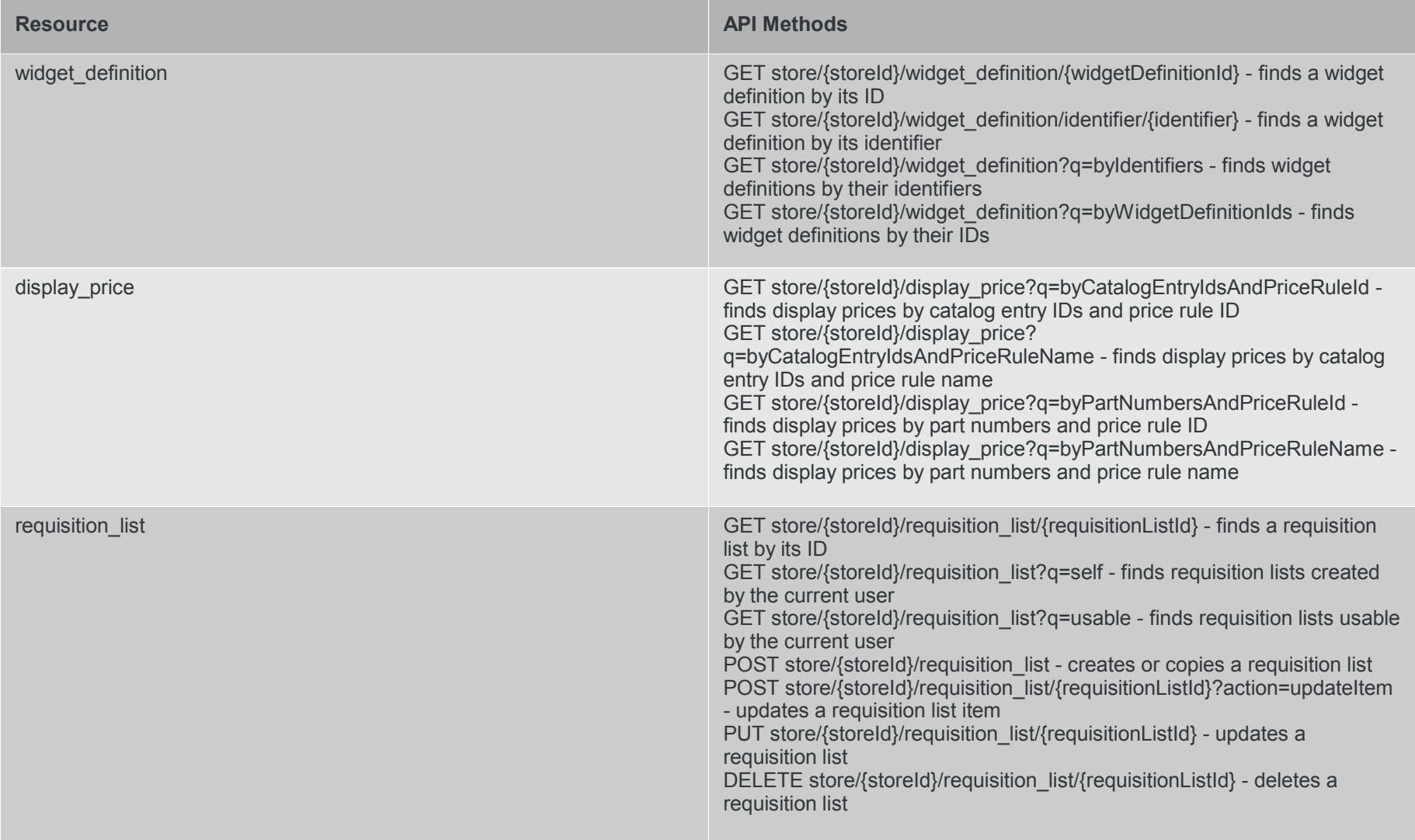

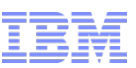

#### New REST API Methods (New Resources) (cont'd)

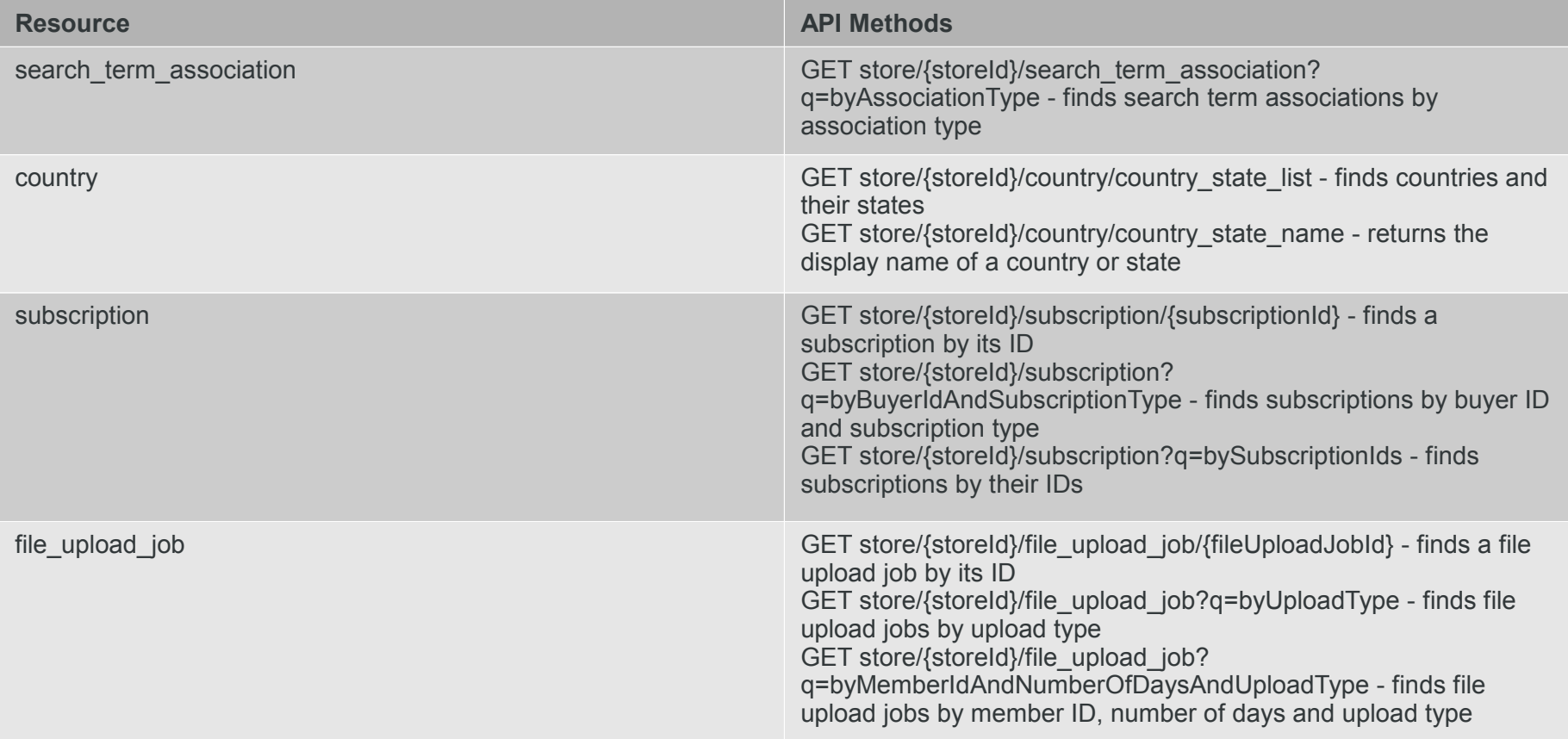

http://www-

01.ibm.com/support/knowledgecenter/SSZLC2\_7.0.0/com.ibm.commerce.starterstores.doc/concepts/cwvrestapi\_fep8.htm?lang=en

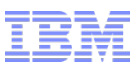

#### RESTification of Aurora Store

In FEP 8, we have updated the Aurora store and site widget JSPs to consume REST APIs (via the wcf:rest tag) instead of BOD services and data beans

```
<wcf:rest var="getPageResponse" url="store/{storeId}/page/name/{name}">
     <wcf:var name="storeId" value="${storeId}"/>
     <wcf:var name="name" value="HomePage"/>
     <wcf:param name="langId" value="${langId}"/>
     <wcf:param name="profileName" value="IBM_Store_Details"/>
</wcf:rest>
```
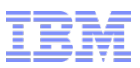

#### REST Struts Actions

- In FEP8, we have also extended the WC Struts framework to support mapping Struts actions to REST APIs
- e.g. struts-config-order-rest-services.xml:

```
<action parameter="orderlist.addOrderItem" path="/AjaxRESTOrderItemAdd"
          type="com.ibm.commerce.struts.AjaxRESTAction">
          <set-property property="authenticate" value="0:0"/>
          <set-property property="https" value="0:1"/>
</action>
<action parameter="orderlist.addOrderItem" path="/RESTOrderItemAdd"
          type="com.ibm.commerce.struts.RESTAction">
          <set-property property="authenticate" value="0:0"/>
          <set-property property="https" value="0:1"/>
</action>
```
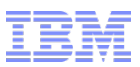

### REST Struts Actions (cont'd)

#### rest-template-config.xml:

```
<_config:rest-action-config>
      <resource path="{serverHost}/wcs/resources/store/{storeId}/cart" name="orderlist">
            ...
            <method name="addOrderItem" httpMethod="POST" path="">
                  <template>
                        \langle! [CDATA [{
                               "orderId" : "$orderId",
                               "orderItem" : [
                                     {
                                           "comment" : "$comment",
                                           "productId" : "$catEntryId",
                                           "partNumber" : "$partNumber",
                                           "quantity" : "$quantity",
                                           "UOM" : "$UOM",
                                           "contractId" : "$contractId",
                                           "calculationUsage" : "$calculationUsage",
                                           "fulfillmentCenterId" : "$fulfillmentCenterId",
                                           "fulfillmentCenterName" : "$fulfillmentCenterName"
                                     }
                               ],
                               "x calculationUsage" : "$calculationUsage",
                               "x_calculateOrder" : "$calculateOrder",
                               "x_inventoryValidation" : "$inventoryValidation"
                        }]]>
                  </template>
            </method>
```
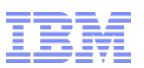

### Configuration-based Command/Data Bean Mapping

- Starting with FEP 7, we support mapping REST APIs to commands and data beans:
	- [http://www-01.ibm.com/support/knowledgecenter/SSZLC2\\_7.0.0/com.ibm.commerce.webservices.doc/tasks/twvrestsamplecmd.htm](http://www-01.ibm.com/support/knowledgecenter/SSZLC2_7.0.0/com.ibm.commerce.webservices.doc/tasks/twvrestsamplecmd.htm)
	- [http://www-01.ibm.com/support/knowledgecenter/SSZLC2\\_7.0.0/com.ibm.commerce.webservices.doc/tasks/twvrestsampledb.htm](http://www-01.ibm.com/support/knowledgecenter/SSZLC2_7.0.0/com.ibm.commerce.webservices.doc/tasks/twvrestsampledb.htm)
- In FEP 8, we have enhanced this feature to support configuration-based mapping, which is the ability to map REST API methods to commands/data beans via mapping XML files and with minimal coding:

```
public Response findManageable(
                    @PathParam(PARAMETER_STORE_ID) String storeId) {
          String profileName = getParameterValue (PARAMETER PROFILE NAME,
                              PROFILE NAME IBM STORE SUMMARY, false);
          String responseFormat = getParameterValue(PARAMETER RESPONSE FORMAT,null, false);
          Response response = executeConfigBasedBeanWithContext(
                              MemberGroupListDataBean.class.getName(), profileName,
                              responseFormat, null);
          return response;
```
}

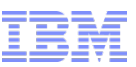

#### Configuration-based Command/Data Bean Mapping (cont'd)

#### **Mapping XML file:**

```
<hean><profiles>
    <profile name="IBM_Store_Summary">
       <inputs>
         <input methodName="setQueryName" inputName="q" />
         <input methodName="setUserId" inputName="userId" />
         <input methodName="setExclude" inputName="exclude" />
         <input methodName="setOrderBys" inputName="orderBy" />
         <input methodName="setPageNumber" inputName="pageNumber" />
         <input methodName="setPageSize" inputName="pageSize" />
         <input methodName="setTypeNames" inputName="typeName" />
       </inputs>
       <outputs>
         <output methodName="isRecordSetCompleteIndicator" outputName="recordSetCompleteIndicator" />
         <output methodName="getRecordSetCount" outputName="recordSetCount" />
         <output methodName="getRecordSetStartNumber" outputName="recordSetStartNumber" />
         <output methodName="getRecordSetTotal" outputName="recordSetTotal" />
         <output methodName="getMemberGroupDataBeans" outputName="resultList">
            <output methodName="getDescription" outputName="description" />
            <output methodName="getMbrGrpIdInEJBType" outputName="memberGroupId" />
            <output methodName="getMbrGrpName" outputName="name" />
            <output methodName="getOwnerId" outputName="ownerId" />
         </output>
       </outputs>
    </profile>
  </profiles>
\langle/bean\rangle
```
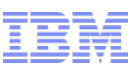

# REST API Interoperability Enhancements

- Starting with FEP 7, our REST APIs can join a WC web session by consuming the WC session cookies in place of the WC REST tokens
- In FEP 8, our REST APIs can also create/update WC session cookies by specifying updateCookies=true
	- e.g. POST /wcs/resources/store/10001/guestidentity?updateCookies=true
- This will simplify the creation of hybrid apps with both native code calling our REST APIs and  $\overline{a}$  and  $\overline{a}$  eb content

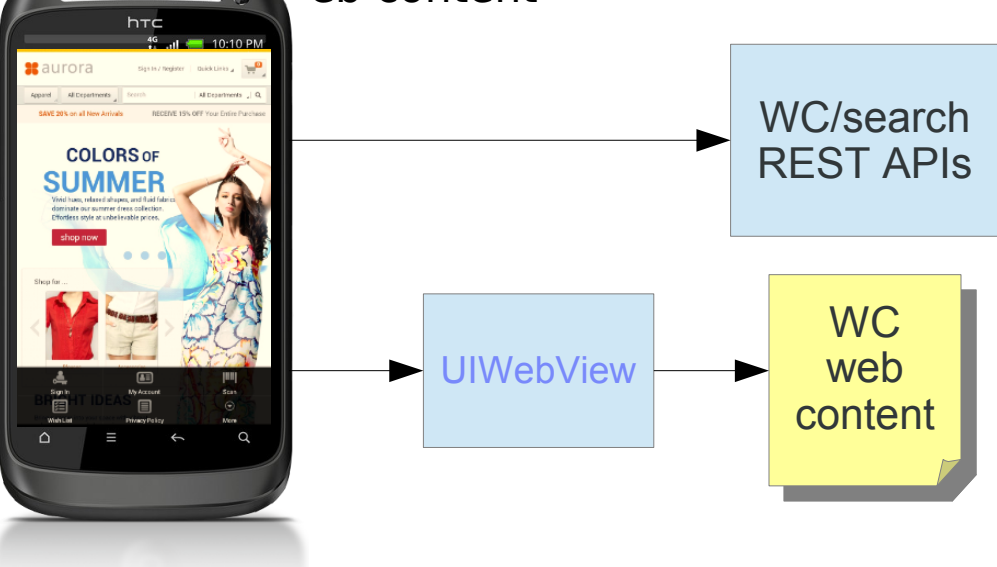

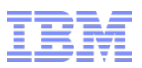

### Local Binding

- In FEP 8, we have enhanced the wcf: rest tag to support local binding, which is the ability to call locally deployed REST APIs over Java rather than HTTP
- This eliminates overheads from HTTP connection, JSON (de)serialization, authentication etc. when calling locally deployed REST APIs
- Local binding is supported by the wcf:rest tag and the REST Struts actions
- Important note: the FEP8 Aurora starter store **requires** local binding (see assumptions)

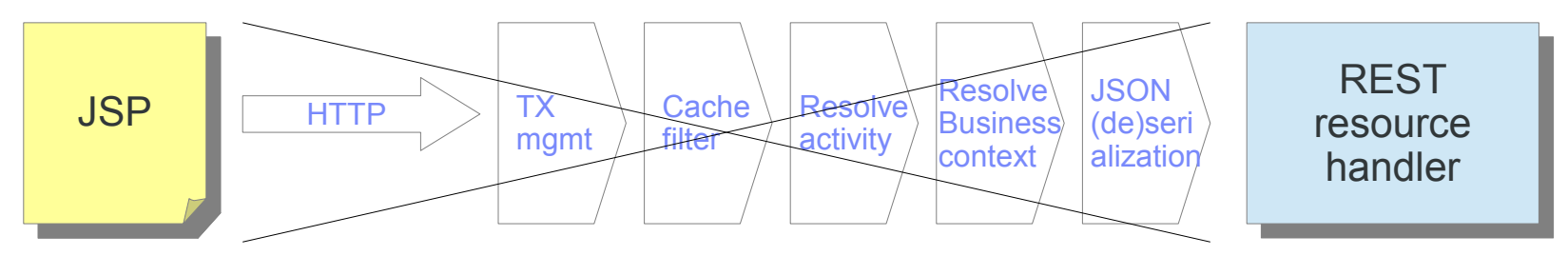

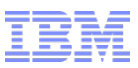

### Access Control

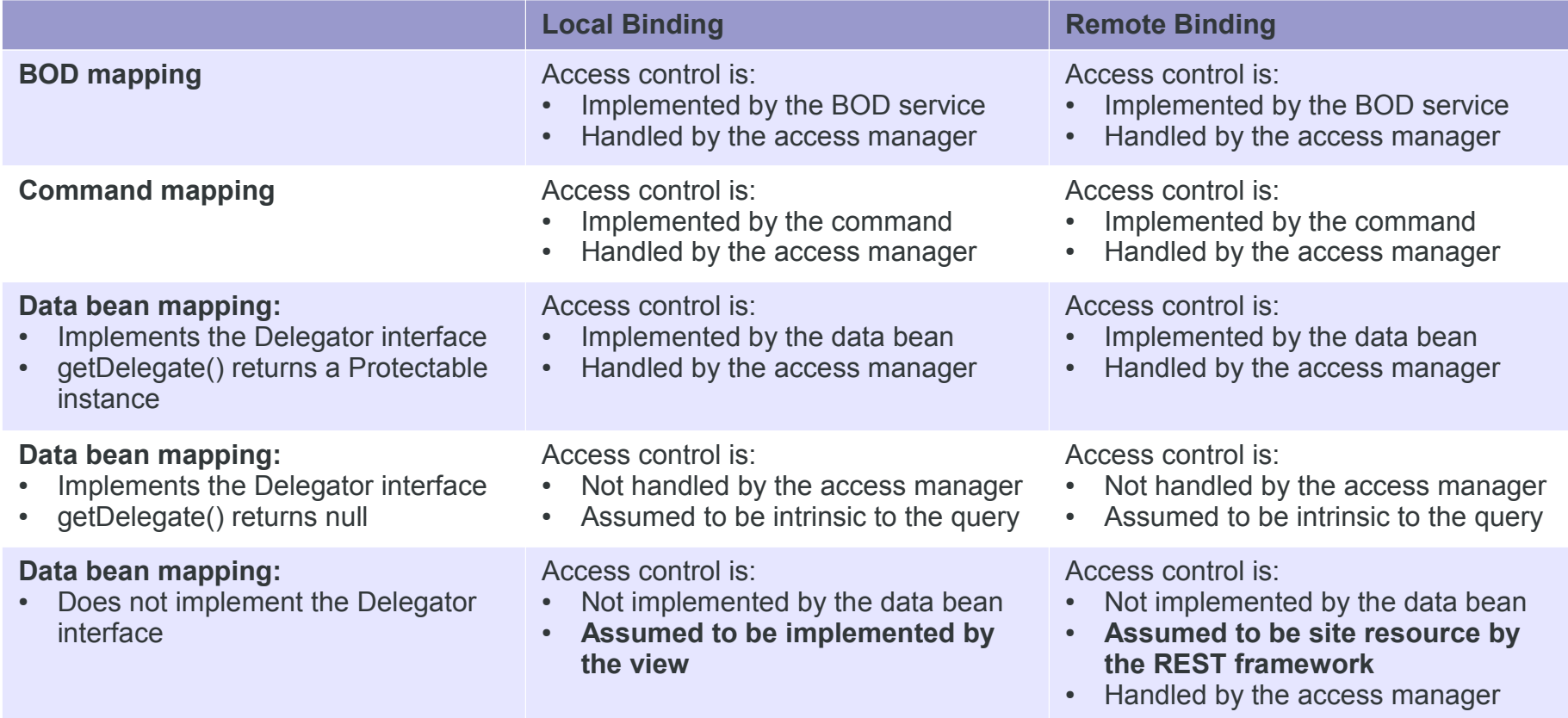

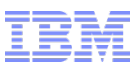

#### REST Security Enhancements

- **XSS** protection
- Whitelist data validation
- **SSL** acceleration support
- **HTTP basic access authentication support**

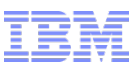

# Additional REST Framework Enhancements

- JAX-RS stack upgrade (to Apache Wink 1.4.0)
- **BOD mapping enhancements**

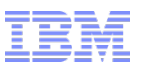

# Troubleshooting

- **Trace components:** 
	- REST framework:
		- com.ibm.commerce.foundation.rest.\*
	- Individual resource handlers:
		- com.ibm.commerce.rest.<component>.handler
	- wcf:rest tag (including local binding):
		- com.ibm.commerce.foundation.internal.client.taglib
		- com.ibm.commerce.foundation.internal.client.util
	- REST Struts actions (including local binding):
		- com.ibm.commerce.struts
		- com.ibm.commerce.foundation.internal.client.util
- **Find a good REST client** 
	- e.g. https://chrome.google.com/webstore/search/REST%20client? utm\_source=chrome-ntp-icon

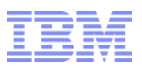

#### Assumptions

- The FEP8 Aurora starter store requires local binding:
	- It depends on site resources that would require site admin credentials in remote binding
	- The web container has only a single connection pool and therefore remote binding will reduce the number of connections available for store requests and potentially cause deadlocks
- Session affinity is required (due to use of BCS)
- Search REST API method only supports JSON as response format
- **REST API interoperability requires an existing WC web session-**

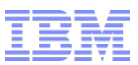

# Thank You!

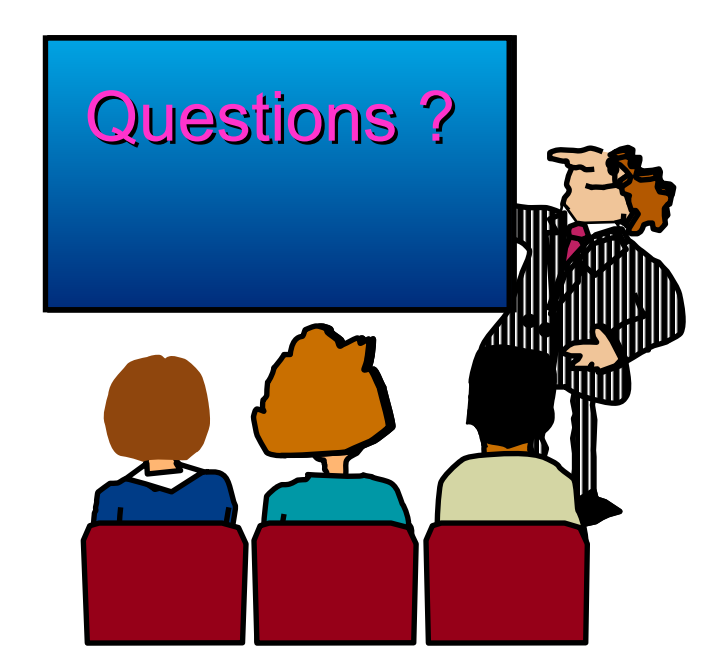

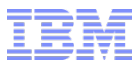

Backup

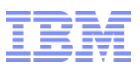

### BOD Mapping Enhancements

- **The result list name can be configured using the optional** URLParameterGroup/@listName attribute
- The result list can be flattened using the optional URLParameterGroup/@flattened attribute
- The data type of a URL parameter can be preserved using the optional URLParameter/@preserveDataType attribute
- A URL parameter can use another URL parameter group to map its child elements using the optional URLParameter/@type attribute
- The URL parameter type "UserData" can now handle a list of elements with Name and Value as child elements